# Regulamin KANTORU WALUTOWEGO dla Klientów Indywidualnych

# **Rozdział 1. Postanowienia ogólne**

**§1**

Niniejszy Regulamin określa zasady korzystania z usługi Kantor Walutowy.

# **§2**

Usługa Kantor Walutowy oferowana jest przez Alior Bank Spółka Akcyjna, zwany dalej Bankiem.

#### **§3**

Użyte w Regulaminie określenia oznaczają:

- 1) **Bank** Alior Bank S. A.
- 2) **Bankowość Internetowa**  usługa bankowości elektronicznej, zapewniająca Posiadaczowi dostęp do Rachunku przez Internet, umożliwiająca sprawdzenie salda Rachunku płatniczego, zmianę limitów dla płatności bezgotówkowych i transakcji dokonywanych przy użyciu Karty lub złożenie innego rodzaju dyspozycji do Rachunku.
- 3) **Bankomat** urządzenie umożliwiające posiadaczowi Karty podejmowanie gotówki lub dodatkowo dokonywanie innych operacji
- 4) **Dzień Roboczy** dni od poniedziałku do piątku z wyłączeniem dni ustawowo wolnych od pracy
- 5) **Dzień Zawarcia Transakcji** dzień, w którym następuje ustalenie warunków transakcji pomiędzy Klientem i Bankiem
- 6) **Kantor Walutowy** platforma internetowa Banku służąca wymianie walut dostępna na stronie internetowej [www.kantor.aliorbank.pl](http://www.kantor.aliorbank.pl/)
- 7) **Karta** karta płatnicza debetowa, która jest wydawana na wniosek Klienta do Rachunków prowadzonych w walutach obcych
- 8) **Karta Wielowalutowa -** Karta wydana na wniosek Klienta do Rachunku prowadzonego w EUR w Kantorze Walutowym
- 9) **Karta Dodana do Konta -** karta płatnicza wydana przez instytucje finansowe, której dane Klient zapisuje na Koncie w sposób opisany w §9 ust. 3 i 6 Regulaminu
- 10) **Klient** pełnoletnia osoba fizyczna posiadająca zdolność do czynności prawnych (konsument)
- 11) **Konto** prowadzony przez Bank rejestr, służący gromadzeniu danych o Kliencie oraz informacji o jego działaniach w ramach usługi Kantor Walutowy; Konto jest dostępne po zalogowaniu się na stronie internetowej [www.kantor.aliorbank.pl](http://www.kantor.aliorbank.pl/)
- 12) **Kurs Wymiany** kurs wymiany waluty kupowanej lub sprzedawanej na drugą z walut uczestniczącą w Transakcji Wymiany, ustalony w Dniu Zawarcia Transakcji
- 13) **Kwota Blokady** kwota blokady zakładana w przypadku Transakcji z Blokadą na Rachunku prowadzonym w walucie sprzedawanej w wysokości 5% Kwoty Transakcji
- 14) **Kwota Transakcji**  uzgodniona między Klientem i Bankiem w Dniu Zawarcia Transakcji kwota waluty sprzedawanej przez Klienta w Transakcji Wymiany
- 15) **Licznik** wyznaczony odrębnie dla każdej z walut dostępnych w Kantorze Walutowym wskaźnik potwierdzający sumę danej waluty zakupionej przez danego Klienta w Kantorze Walutowym. Klient upoważniony jest do realizacji Przelewu za pośrednictwem Kantoru Walutowego po preferencyjnej opłacie ujętej w Taryfie o ile kwota Przelewu jest równa lub niższa niż wartość wskaźnika (wartość Licznika). Przy wypłacie środków w Kantorze Walutowym wartość Licznika jest każdorazowo pomniejszana o wartość wypłacanych środków o ile wartość przelewanej waluty jest równa lub niższa niż wartość Licznika
- 16) **Placówka Banku** jednostka organizacyjna Banku wykonująca czynności bankowe

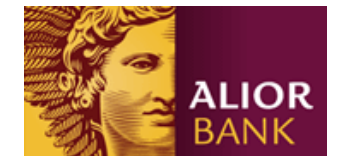

- 17) **Potwierdzenie Złożenia Wniosku** dokument wysyłany po złożeniu Wniosku na wskazany adres e-mail z informacjami na temat dalszych czynności w procesie rejestracji Klienta Kantoru Walutowego
- 18) **Program Rekomendacyjny** program nagradzania Klientów Kantoru Walutowego za polecanie serwisu potencjalnym nowym Klientom, szczegółowo opisany w Regulaminie Programu Rekomendacyjnego
- 19) **Rachunek** rachunek płatniczy Klienta prowadzony przez Bank w celu obsługi zleconych przez Klienta Transakcji Wymiany oraz dokonywania rozliczeń pieniężnych
- 20) **Regulamin** niniejszy Regulamin Kantoru Walutowego dla Klientów Indywidualnych
- 21) **Rejestracja** określony zakres czynności Banku i Klienta skutkujących zawarciem Umowy
- 22) **Tabela Walutowa** ogłaszane przez Bank na stronie [www.aliorbank.pl](http://www.aliorbank.pl/) aktualne zestawienie kursów kupna i sprzedaży walut
- 23) **Taryfa** Taryfa Opłat, Prowizji i Oprocentowania Kantoru Walutowego dla Klientów Indywidualnych
- 24) **Transakcja Wymiany** lub **Transakcja** każda transakcja kupna/sprzedaży walut dostępnych w Kantorze Walutowym zawarta pomiędzy Bankiem i Klientem na podstawie Umowy
- 25) **Transakcja z Blokadą** Transakcja Wymiany opisana w §12 Regulaminu, w której Bank zakłada blokadę na Rachunku prowadzonym w walucie sprzedawanej przez Klienta w wysokości Kwoty Blokady
- 26) **Transakcja Kartą 100% –** Transakcja Wymiany opisana w §12 Regulaminu , w której całą kwotę Klient pokrywa za pomocą Zasilenia Rachunku Kartą
- 27) **Transakcja Kartą 5%** Transakcja Wymiany opisana w §12 Regulaminu, w której 5% kwoty Klient pokrywa za pomocą Zasilenia Rachunku Kartą
- 28) **Umowa** Umowa o korzystanie z Kantoru Walutowego dla Klientów Indywidualnych
- 29) **Wniosek** wniosek Klienta o aktywację usługi Kantor Walutowy. Wniosek dostępny jest na stronie internetowej [www.kantor.aliorbank.pl](http://www.kantor.aliorbank.pl/) w formie formularza elektronicznego. Po złożeniu Wniosku, Klient otrzymuje na wskazany przez siebie adres e-mail Potwierdzenie Złożenia Wniosku
- 30) **Zamknięcie Transakcji Wymiany**  operacja dokonywana przez Bank na skutek niedopełnienia przez Klienta warunków Transakcji z Blokadą lub Transakcji Kartą 5% opisanych w §12 Regulaminu
- 31) **Zaufany Odbiorca** zdefiniowany przez Klienta odbiorca Przelewu, dla którego obowiązuje uproszczona procedura składania Przelewów
- 32) **Zlecenie Wymiany** dyspozycja wymiany walut realizowana przez Bank w przypadku osiągnięcia zadeklarowanych przez Klienta parametrów Zlecenia Wymiany
- 33) **Zasilenie Rachunku Kartą**  opisane w §9 Regulaminu zasilenie Rachunku kartą płatniczą, wydaną przez instytucje finansowe

W zakresie nieuregulowanym w niniejszym Regulaminie stosuje się postanowienia Regulaminu rachunków oszczędnościowo-rozliczeniowych, oszczędnościowych i terminowych lokat oszczędnościowych, Regulaminu Korzystania z Kanałów Elektronicznych dla Klientów Indywidualnych, Regulaminu dokonywania wpłat w Kantorze Walutowym Alior Bank S.A. za pośrednictwem Serwisu Dotpay oraz Regulaminu kart płatniczych Alior Bank S.A. Treść ww. Regulaminów udostępniana jest Klientowi przed zawarciem Umowy jak również dostępna jest w Placówkach Banku oraz na stronie internetowej Banku dostępnej pod adresem [www.aliorbank.pl.](http://www.aliorbank.pl/)

#### **§4a**

- 1. O wprowadzeniu do oferty Kantoru Walutowego poniżej wymienionych usług Klienci zostaną poinformowani w dedykowanych korespondencjach, a zapisy Regulaminu odnoszące się wyłącznie do tych usług, zaczną obowiązywać od dnia podanego w tych komunikatach:
	- a. Zasilenie Rachunku Kartą (§9)
	- b. Zmiana zapisu w zakresie Transakcji Wymiany tj. Klient dla każdej Transakcji Wymiany definiuje walutę sprzedawaną i walutę kupowaną (od dnia komunikatu przestają obowiązywać §11 ust. 3 i 5 oraz §11 ust. 7 – zaczyna obowiązywać §11 ust. 7a)
	- c. Transakcja Kartą 100% oraz Transakcja Kartą 5% (§12)
	- d. Powiadomienia push w bankowości mobilnej (§18 ust. 2 oraz 3; §9 ust. 4)
	- e. Przelew SMS lub Email (od dnia komunikatu przestają obowiązywać zapisy §21, a zaczynają obowiązywać zapisy §22)
	- f. Usługa prośba o przelew (§23)
	- g. Ubezpieczenia (§25)
	- h. Karta Wielowalutowa (§27)

W zakresie wygaśnięcia obowiązywania zapisów, o których mowa w pkt b) i e) powyżej, stosuje się odpowiednio zapisy ust. 4

- 2. W zakresie wprowadzenia do oferty Kantoru Walutowego usług, o których mowa w ustępie poprzedzającym, zapisy §32 ust. 6 Regulaminu stosuje się odpowiednio.
- 3. O wycofaniu z oferty Kantoru Walutowego poniżej wymienionych usług Klienci zostaną poinformowani w dedykowanych korespondencjach, a zapisy Regulaminu odnoszące się wyłącznie do tych usług przestaną obowiązywać od dnia podanego w tych komunikatach:
	- a. Zlecenie po zewnętrznym fixingu (§15 ust. 2, §15a §15b, 15c),
	- b. Zmiana zapisu w zakresie Transakcji Wymiany tj. Klient dla każdej Transakcji Wymiany definiuje walutę sprzedawaną i walutę kupowaną (od dnia komunikatu przestają obowiązywać §11 ust. 3 oraz 5 oraz §11 ust. 7),
	- c. Przelew SMS (§21).
- 4. Bank może w każdym czasie wycofać z oferty Kantoru Walutowego usługi, o których mowa w ustępie poprzedzającym, oraz postanowić o utracie mocy wskazanych w poprzedzającym ustępie zapisów Regulaminu. W tym zakresie zapisów §32 ust. 3 Regulaminu nie stosuje się. Komunikaty, o których mowa w ust. poprzedzającym zostaną przekazane Klientom poprzez wysłanie stosownej informacji na wskazany przez Klienta adres e-mail lub przez Kanały Elektroniczne.
- 5. W zakresie dostosowania aktualnego brzmienia Regulaminu do zmian, o których mowa w ustępach poprzedzającym, wynikających z wprowadzenia lub wycofania usług, w szczególności wykreślenia zapisów, które utraciły moc, zmianę numeracji treści i inne zmiany stylistyczne oraz wykreślenie w całości treści niniejszego paragrafu, stosuje się odpowiednio tryb zmiany Regulaminu, o którym mowa w §32 ust. 6 Regulaminu.

# **Rozdział 2. Zawarcie Umowy**

**§5**

- 1. Klient składa oświadczenie woli dotyczące zawarcia Umowy w sposób określony w §30a lub §30b Regulaminu rachunków oszczędnościowo-rozliczeniowych, oszczędnościowych i terminowych lokat oszczędnościowych stanowiącego załącznik do Umowy.
- 2. Klient, który ma zawartą z Bankiem Umowę o świadczenie usług oferowanych przez Bank dla Osoby Fizycznej, korzysta z uproszczonego procesu rejestracji.
- 3. Klient, o którym mowa w ust. 2, może złożyć oświadczenie woli dotyczące zawarcia Umowy za pośrednictwem serwisu Kantor Walutowy przy użyciu kodu SMS. Kod SMS jest wysyłany na podany przez Klienta w procesie Rejestracji numer telefonu komórkowego Klienta. Numer, o którym mowa w zdaniu poprzedzającym musi być zgodny z aktualnym numerem kontaktowym Klienta zgłoszonym do Banku.
- 4. Za dzień zawarcia Umowy przez Klienta, o którym mowa w ust. 2, przyjmuje się dzień złożenia oświadczenia woli, o którym mowa w ust. 3.
- 5. Klient wyraża zgodę na kontakt telefoniczny lub mailowy w celu wyjaśnienia ewentualnych rozbieżności.

## **§6**

- 1. Bank przesyła Umowę wraz z Regulaminami stanowiącymi jej integralną część w formie elektronicznej na adres mailowy Klienta podany przez Klienta w procesie Rejestracji.
- 2. Ustęp poprzedzający nie dotyczy Klientów wymienionych w §5 ust. 2.

# **§7**

- 1. Zawarcie Umowy pozwala na otwieranie Rachunków we wszystkich walutach dostępnych w danym momencie w Kantorze Walutowym, poprzez wybór odpowiedniej opcji w Kantorze Walutowym, ze skutkiem natychmiastowym.
- 2. Klient może posiadać w Kantorze Walutowym jeden Rachunek w każdej z dostępnych walut.
- 3. Rachunki prowadzone w ramach Kantoru Walutowego są Rachunkami indywidualnymi i nie może być do nich ustanowione pełnomocnictwo.

## **Rozdział 3. Zasilanie Rachunków w Kantorze Walutowym**

- 1. Zasilenia Rachunku mogą być dokonywane w formie bezgotówkowej oraz gotówkowej. Zasilenia gotówkowe mogą być dokonywane w wybranych Placówkach Banku lub przez wpłatomaty.
- 2. Lista bankomatów i wpłatomatów dostępna jest na stronie internetowej Banku [www.aliorbank.pl.](http://www.aliorbank.pl/)
- 3. Opłata za zasilenie Rachunku jest pobierana zgodnie z Taryfą.
- 1. **Zasilenie Rachunku Kartą**. Zasilenie Rachunku w formie bezgotówkowej może zostać dokonane kartą płatniczą, za pomocą której, uprawniony posiadacz tej karty (lub użytkownik), dokonuje transakcji płatniczej polegającej na wpłacie (transferze) środków pieniężnych na Rachunek.
- 2. Transakcja płatnicza wynikająca z Zasilenia Rachunku Kartą jest realizowana poprzez serwis Dotpay dostępny pod adresem [www.dotpay.pl](http://www.dotpay.pl/) i jej zlecenie jest jednoznaczne z akceptacją Regulaminu Dotpay, który stanowi integralną część niniejszego Regulaminu.
- 3. Dokonując Zasilenia Rachunku Kartą, Klient musi wskazać Rachunek zasilany, kwotę wpłaty (transferu) oraz podać dane karty płatniczej - imię i nazwisko posiadacza karty, numer dodawanej karty, datę ważności karty, kod CVC2 lub CVV2 oraz walutę karty.
- 4. Klient otrzymuje powiadomienie e-mail oraz push o dodaniu karty do Konta w Kantorze Walutowym.
- 5. Za realizację dyspozycji Zasilenia Rachunku Kartą pobierana jest opłata za obsługę tej transakcji zgodna z Taryfą.
- 6. Klient może dokonać jednorazowego Zasilenia Rachunku Kartą albo może zapisać dane karty płatniczej na swoim Koncie na potrzeby przyszłych zasileń lub Transakcji z użyciem karty płatniczej, o których mowa w §12.
- 7. Karta zostanie obciążona w kwocie i walucie wskazanej przez Klienta w Kantorze Walutowym.

# **Rozdział 4. Wypłaty gotówki**

## **§10**

- 1. Klient ma możliwość wypłaty środków zgromadzonych na Rachunkach w Kantorze Walutowym w gotówce, w wybranych Placówkach Banku.
- 2. Klient może bez opłat wypłacić w dowolnym momencie w gotówce środki zgromadzone na Rachunkach w Kantorze Walutowym w walutach określonych w Taryfie, o ile kwota wypłaty nie wymaga awizowania.
- 3. Kwoty, powyżej których odbiór gotówki wymaga awizowania, są ujęte w Taryfie.
- 4. Jeżeli Klient nie odbierze awizowanej gotówki w Placówce Banku, z jego Rachunku zostaje pobrana opłata zgodnie z Taryfą.
- 5. Klientowi przysługuje prawo do anulowania odbioru zamówionej gotówki lub zmiany notyfikacji poprzez wybór odpowiedniej opcji w Kantorze Walutowym:
	- a. dla wypłat w PLN do godziny 11:00 na jeden dzień roboczy przed planową wypłatą w Oddziale
	- b. dla wypłat w walucie obcej do godziny 14:00 na dwa dni robocze przed planowaną wypłatą w Oddziale

## **Rozdział 5. Wymiana walut**

- 1. Transakcje Wymiany w Kantorze Walutowym dokonywane są pomiędzy Rachunkami.
- 2. Warunkiem zawarcia Transakcji Wymiany jest posiadanie Rachunków w walucie sprzedawanej i kupowanej.
- 3. W Transakcjach Wymiany Kurs Wymiany jest obliczany do PLN z zastrzeżeniem ust. 5.
- 4. W Transakcjach Wymiany Kurs Wymiany jest prezentowany w momencie składania dyspozycji wymiany walut.
- 5. Po wybraniu przez Klienta odpowiedniej opcji w ustawieniach konta w Kantorze Walutowym, dostępne stają się Transakcje Wymiany pomiędzy określonymi przez Bank walutami obcymi. W takiej sytuacji Klient określa walutę kupowaną i walutę sprzedawaną.
- 6. Zawarcie Transakcji Wymiany inicjowane jest przez Klienta poprzez złożenie odpowiedniej dyspozycji kupna lub sprzedaży.
- 7. Składając dyspozycję Klient określa:
	- a. rodzaj transakcji (kupno/sprzedaż),
	- b. Kwotę Transakcji,
	- c. walutę lub waluty transakcji.
- 7a. Składając dyspozycje Klient określa:
	- a. waluty transakcji
	- b. kwotę sprzedawaną lub kupowana
- 8. Czas na akceptację parametrów transakcji podanych przez Klienta i oferowanego przez Bank Kursu Wymiany wyświetlany jest po zalogowaniu się do Kantoru Walutowego na stronie internetowej [www.kantor.aliorbank.pl.](http://www.kantor.aliorbank.pl/)
- 9. Warunkiem zawarcia Transakcji Wymiany jest zapewnienie przez Klienta na Rachunku w walucie sprzedawanej środków w kwocie wystarczającej do realizacji Transakcji Wymiany przy zastosowaniu zaoferowanego przez Bank Kursu Wymiany, z zastrzeżeniem postanowień §12.
- 10. Zawarcie Transakcji Wymiany następuje z chwilą potwierdzenia przez Bank, po akceptacji Klienta, wszystkich parametrów transakcji.
- 1. Jeżeli Klient nie posiada na Rachunku środków na realizację Transakcji Wymiany, może być ona zrealizowana jedną z trzech opcji:
	- a. Transakcja Kartą 100%,
	- b. Transakcja Kartą 5%,
	- c. Transakcja z Blokadą 5%, z zastrzeżeniem ust. 9 poniżej.
- 2. **Transakcja Kartą 100%**. Jeżeli saldo Rachunku w walucie sprzedawanej nie pozwala na zawarcie Transakcji Wymiany, Klient może pokryć całą kwotę zakupu dokonując Zasilenia Rachunku Kartą.
- 3. Rachunek w walucie sprzedawanej w Transakcji Wymiany opisanej w ustępie poprzedzającym zostanie zasilony, Kwotą Transakcji oraz kwotą opłaty za Zasilenie Rachunku Kartą zgodnie z Taryfą.
- 4. **Transakcja Kartą 5%**. Jeżeli saldo Rachunku w walucie sprzedawanej nie pozwala na zawarcie Transakcji z Blokadą, opisanej w ust. 9 - 14, Klient może pokryć 5% kwoty zakupu dokonując Zasilenia Rachunku Kartą.
- 5. W przypadku wybrania opcji, o której mowa w ustępie poprzedzającym, zostanie pobrane 5% Kwoty Transakcji poprzez Zasilenie Rachunku Kartą. Zapisy ust. 10 – 14 stosuje się odpowiednio dla Transakcji z Kartą 5%, przy czym za Kwotę Blokady uznaje się kwotę pobraną z Karty Dodanej Do Konta lub z karty, której dane Klient podał w danej Transakcji, a w przypadku Zamknięcia Transakcji Wymiany stosuje się odpowiednio przepisy §13.
- 6. **Transakcja z Blokadą** 5%. Jeżeli saldo rachunku nie pozwala na pokrycie w pełni kwoty zakupu ale umożliwia pokrycie 5% wartości zakupu, Klient może wybrać opcję Transakcja z Blokadą 5%. Zawierając taką transakcję, Bank i Klient dodatkowo potwierdza Kwotę Blokady obliczaną na podstawie Kwoty Transakcji Wymiany.
- 7. W dniu zawarcia transakcji, o której mowa w ustępie poprzedzającym, Bank zakłada blokadę na Rachunku prowadzonym w walucie sprzedawanej przez Klienta w wysokości Kwoty Blokady.
- 8. Warunkiem zawarcia Transakcji jest posiadanie na Rachunku, o którym mowa w zdaniu powyższym, środków w kwocie co najmniej równej Kwocie Blokady.
- 9. Bank może odstąpić od wymogu blokady w wysokości 5% transakcji w zależności od oceny ryzyka związanego z Transakcją Wymiany.
- 10. Klient zobowiązany jest zasilić Rachunek prowadzony w walucie sprzedawanej przez Klienta w Transakcji Wymiany w kwocie takiej, by dostępne saldo na Rachunku było nie mniejsze niż Kwota Transakcji pomniejszona o Kwotę Blokady, najpóźniej do godz. **16.00 drugiego** dnia roboczego od Dnia Zawarcia Transakcji.
- 11. Transakcja Wymiany zostaje rozliczona w momencie zapewnienia przez Klienta środków na Rachunku prowadzonym w walucie sprzedawanej przez Klienta, w kwocie wskazanej w ust. 10, ale nie później niż o godzinie **16:00 drugiego** dnia roboczego od Dnia Zawarcia Transakcji.
- 12. Jeżeli Klient zasili Rachunek prowadzony w walucie sprzedawanej w Transakcji Wymiany, rozliczenie transakcji realizowane jest poprzez wymianę pomiędzy Klientem i Bankiem Kwoty Transakcji oraz jej równowartości w walucie kupowanej przez Klienta przeliczonej po Kursie Wymiany.
- 13. Jeśli Klient nie spełni warunku o którym mowa w ust. 10, wówczas Bank dokonuje Zamknięcia Transakcji Wymiany zgodnie §13.
- 14. Bank ma prawo dokonania natychmiastowego Zamknięcia Transakcji Wymiany, jeżeli spełnione będą łącznie warunki:
	- a. Kwota Rozliczenia obliczona zgodnie z §13 będzie wartością ujemną,
	- b. wartość bezwzględna Kwoty Rozliczenia obliczonej zgodnie z §13 w jakimkolwiek momencie przed upływem terminu o którym mowa w ust. 11 przewyższy Kwotę Blokady.

## **Zamknięcie Transakcji Wymiany**

- 1. Kwota Kupowana to Kwota Transakcji przeliczona po Kursie Wymiany wyrażona w walucie kupowanej przez Klienta w Transakcji z Blokadą.
- 2. Kurs Zamknięcia pochodzi z godz. 16.00 drugiego Dnia Roboczego od Dnia Zawarcia Transakcji z Tabeli Walutowej dla dewiz i jest liczony w poniższy sposób:
	- a. jeśli PLN jest walutą sprzedawaną przez Klienta w Transakcji Wymiany, jest to kurs kupna dla waluty kupowanej przez Klienta w Transakcji Wymiany
	- b. jeśli PLN jest walutą kupowaną przez Klienta w Transakcji Wymiany, jest to kurs sprzedaży dla waluty sprzedawanej przez Klienta w Transakcji Wymiany
	- c. jeśli PLN nie jest walutą kupowaną ani walutą sprzedawaną przez Klienta w Transakcji Wymiany, jest to iloraz kursu kupna dla waluty kupowanej do kursu sprzedaży waluty sprzedawanej przez Klienta w Transakcji Wymiany
- 3. Kwota Rozliczenia jest obliczana w poniższych krokach:
	- a. Kwota Pośrednia jest obliczana jako Kwota Kupowana przeliczona po Kursie Zamknięcia na walutę sprzedawaną przez Klienta w Transakcji Z Blokadą
	- b. Kwota Rozliczenia to różnica między Kwotą Pośrednią i Kwotą Transakcji
- 4. Jeżeli Kwota Rozliczenia jest dodatnia, Bank zdejmuje blokadę z Rachunku Klienta w walucie sprzedawanej w Transakcji z Blokadą i uznaje wspomniany Rachunek Kwotą Rozliczenia.

5. Jeżeli Kwota Rozliczenia jest ujemna, Bank zdejmuje blokadę z Rachunku Klienta w walucie sprzedawanej w Transakcji Z Blokadą i obciąża wspomniany Rachunek Kwotą Rozliczenia nie większą niż Kwota Blokady.

#### **§14**

Klient może złożyć dyspozycję automatycznego wysłania zakupionej kwoty Zaufanemu Odbiorcy po rozliczeniu Transakcji Wymiany, jeżeli Klient posiada na Rachunku prowadzonym w PLN kwotę potrzebną na pokrycie towarzyszących Przelewowi prowizji.

#### **Rozdział 6. Zlecenia Wymiany**

# **§15**

- 1. Klient może składać za pośrednictwem Kantoru Walutowego dyspozycje automatycznych realizacji Zleceń Wymiany.
- 2. W Kantorze Walutowym dostępne są cztery rodzaje Zleceń Wymiany: zlecenie z limitem ceny, zlecenie cykliczne, zlecenie mieszane cykliczne oraz zlecenie po zewnętrznym fixingu.
- 3. Złożenie zlecenia z limitem ceny, zlecenia cyklicznego i zlecenia mieszanego cyklicznego jest bezpłatne.
- 4. Zlecenie z limitem ceny jest definiowane przez następujące parametry: rodzaj transakcji (kupno/sprzedaż), kwota transakcji, waluta lub waluty transakcji (§11 ust. 5), kurs wymiany, data ważności, godzina ważności.
- 5. Jeżeli Klient złoży zlecenie z limitem ceny, Transakcja Wymiany jest realizowana:
	- a. w przypadku osiągnięcia przez kurs wymiany zadeklarowanego przez Klienta poziomu kursu wymiany przed upływem daty i godziny ważności Zlecenia Wymiany
		- b. po kursie z zadeklarowanego dnia i godziny ważności zlecenia, jeżeli spełnione są łącznie poniższe warunki:
			- i. kurs wymiany nie osiągnął zadeklarowanego przez Klienta poziomu kursu wymiany przed upływem daty i godziny ważności Zlecenia Wymiany
			- ii. Klient złożył dyspozycję realizacji Zlecenia Wymiany w przypadku zaistnienia warunków opisanych w punkcie i
- 6. Zlecenie cykliczne jest definiowane przez następujące parametry: rodzaj transakcji (kupno/sprzedaż), kwota transakcji, waluta lub waluty transakcji (§11 ust. 5), dzień miesiąca transakcji, godzina transakcji, data ważności, godzina ważności.
- 7. Jeżeli Klient złoży zlecenie cykliczne, Transakcja Wymiany jest realizowana co miesiąc, po kursie wymiany z zadeklarowanych przez Klienta dnia miesiąca i godziny transakcji, do czasu osiągnięcia daty i godziny ważności Zlecenia Wymiany.
- 8. Jeżeli dzień miesiąca transakcji nie występuje w danym miesiącu, zlecenie zostanie wykonane ostatniego dnia tego miesiąca.
- 9. Zlecenie mieszane cykliczne jest definiowane przez następujące parametry: rodzaj transakcji (kupno/sprzedaż), kwota transakcji, waluta lub waluty transakcji (§11 ust. 5), kurs transakcji, dzień miesiąca transakcji, godzina transakcji, data ważności, godzina ważności.
- 10. Jeżeli Klient złoży zlecenie mieszane cykliczne, Transakcja Wymiany jest realizowana co miesiąc:
	- a. w przypadku osiągnięcia przez kurs wymiany zadeklarowanego przez Klienta poziomu kursu
		- b. po kursie z zadeklarowanego dnia miesiąca i godziny transakcji, jeżeli spełnione są łącznie poniższe warunki:
			- i. kurs wymiany nie osiągnął zadeklarowanego przez Klienta poziomu kursu wymiany przed upływem dnia miesiąca i godziny transakcji
			- ii. Klient złożył dyspozycję realizacji Zlecenia Wymiany w przypadku zaistnienia warunków opisanych w punkcie i

do czasu osiągnięcia daty i godziny ważności Zlecenia Wymiany.

11. Kurs wymiany, o którym mowa w niniejszym §15, oznacza aktualny kurs waluty oferowany przez Bank dla danego Klienta prezentowany w Kantorze Walutowym, po którym Klient mógłby każdorazowo zawrzeć Transakcję Wymiany po zalogowaniu do Kantoru Walutowego.

## **§15a**

- 1. Zlecenie po zewnętrznym fixingu jest definiowane przez następujące parametry: rodzaj transakcji (kupno/sprzedaż), kwota transakcji, waluta lub waluty transakcji (§11 ust. 5), zewnętrzne źródło kursu uwzględniające godzinę publikacji fixingu, dzień fixingu.
- 2. Kurs zewnętrznego źródła fixingu dostępny w Kantorze Walutowym to kurs wymiany walut z tabeli kursów średnich walut obcych w złotych publikowany przez NBP.
- 3. Jedną z walut zlecenia po zewnętrznym fixingu (waluta sprzedawana lub waluta kupowana) musi być PLN.
- 4. Warunkiem złożenia zlecenia po zewnętrznym fixingu jest posiadanie na Rachunku w walucie sprzedawanej środków w kwocie równej co najmniej:
	- a. jeżeli Klient w zleceniu po zewnętrznym fixingu definiuje kwotę sprzedawaną, 5% kwoty sprzedawanej przez Klienta,
	- b. jeżeli Klient w zleceniu po zewnętrznym fixingu definiuje kwotę kupowaną, 5% iloczynu kwoty kupowanej przez Klienta i aktualnego kursu waluty oferowanego przez Bank dla danego Klienta

prezentowanego w Kantorze Walutowym, po którym Klient mógłby zawrzeć Transakcję Wymiany w momencie składania zlecenia.

- zwanej dalej Kwotą Blokady Zlecenia.
- 5. Po złożeniu zlecenia po zewnętrznym fixingu na Rachunku Klienta w walucie sprzedawanej zakładana jest blokada w Kwocie Blokady Zlecenia.
- 6. Klient może złożyć zlecenie po zewnętrznym fixingu najpóźniej **1 godzinę przed godziną publikacji fixingu w dniu fixingu**.
- 7. Klient może anulować złożone zlecenie po zewnętrznym fixingu najpóźniej **1 godzinę przed godziną publikacji fixingu w dniu fixingu**.
- 8. Klient nie może zmodyfikować złożonego zlecenia po zewnętrznym fixingu.

## **§15b**

- 1. Jeżeli Klient złoży zlecenie po zewnętrznym fixingu, Transakcja Wymiany jest realizowana w dniu określonym przez klienta w Zleceniu Wymiany jako dzień fixingu.
- 2. Kurs Wymiany Transakcji Wymiany zawartej w wyniku realizacji zlecenia po zewnętrznym fixingu jest równy kursowi opublikowanemu w dniu fixingu przez zewnętrzne źródło kursu uwzględniające walutę transakcji.
- 3. Kwota Transakcji zawartej w wyniku realizacji zlecenia po zewnętrznym fixingu jest równa:
	- a. jeżeli Klient w zleceniu po zewnętrznym fixingu definiuje kwotę sprzedawaną, kwocie zadeklarowanej w zleceniu po fixingu
	- b. jeżeli Klient w zleceniu po zewnętrznym fixingu definiuje kwotę kupowaną, kwocie zadeklarowanej w zleceniu po fixingu przeliczonej po kursie z ust. 2.
- 4. Klient zobowiązany jest zasilić Rachunek prowadzony w walucie sprzedawanej przez Klienta w zleceniu po zewnętrznym fixingu w kwocie takiej, by dostępne saldo na Rachunku było nie mniejsze niż Kwota Transakcji obliczona zgodnie z ust. 3 pomniejszona o Kwotę Blokady Zlecenia obliczoną zgodnie z §15a ust. 4, najpóźniej do **godziny publikacji fixingu w dniu publikacji fixingu**.
- 5. Transakcja Wymiany zawarta w wyniku realizacji zlecenia po zewnętrznym fixingu jest rozliczana w dniu fixingu.
- 6. Za zrealizowanie zlecenia po zewnętrznym fixingu pobierana jest opłata równa Kwocie Blokady Zlecenia. Jednak w sytuacji, gdy iloczyn Kwoty Transakcji obliczonej zgodnie z ust. 3 oraz prowizji za zlecenie po fixingu ("Iloczyn") jest niższy niż Kwota Blokady Zlecenia, pobierana opłata równa jest Iloczynowi. Szacowana kwota opłaty jest prezentowana w Kantorze Walutowym w momencie składania zlecenia po zewnętrznym fixingu.
- 7. Jeżeli w dniu fixingu przed godziną publikacji fixingu saldo środków dostępnych na Rachunku Klienta w walucie sprzedawanej będzie nie mniejsze niż Kwota Transakcji opisana w ust. 3, wówczas:
	- a. rozliczana jest Transakcja Wymiany zawarta w wyniku realizacji zlecenia po zewnętrznym fixingu,
	- b. nadwyżka Kwoty Blokady Zlecenia nad opłatę opisaną w ust. 6 jest zwracana na Rachunek Klienta w walucie sprzedawanej.

## **§15c**

- 1. Jeżeli w dniu fixingu po godzinie publikacji fixingu saldo środków dostępnych na Rachunku Klienta w walucie sprzedawanej będzie mniejsze niż Kwota Transakcji opisana w §15b ust. 3, Bank dokonuje Zamknięcia zlecenia po zewnętrznym fixingu.
- 2. Kwota Kupowana to Kwota Transakcji obliczona zgodnie z §15b ust.3 przeliczona po Kursie Wymiany z §15b ust.2.
- 3. Kurs Zamknięcia pochodzi z godz. 16.00 z dnia fixingu z Tabeli Walutowej dla dewiz i jest liczony w poniższy sposób:
	- a. jeśli PLN jest walutą sprzedawaną przez Klienta w Transakcji Wymiany, jest to kurs kupna dla waluty kupowanej przez Klienta w Transakcji Wymiany
	- b. jeśli PLN jest walutą kupowaną przez Klienta w Transakcji Wymiany, jest to kurs sprzedaży dla waluty sprzedawanej przez Klienta w Transakcji Wymiany
- 4. Kwota Rozliczenia jest obliczana w poniższych krokach:
	- a. Kwota Pośrednia jest obliczana jako Kwota Kupowana przeliczona po Kursie Zamknięcia na walutę sprzedawaną przez Klienta w Transakcji Wymiany
	- b. Kwota Rozliczenia to różnica między Kwotą Pośrednią i Kwotą Transakcji
- 5. Jeżeli Kwota Rozliczenia jest dodatnia, Bank zdejmuje blokadę z Rachunku Klienta w walucie sprzedawanej w Transakcji Wymiany i uznaje go Kwotą Rozliczenia.
- 6. Jeżeli Kwota Rozliczenia jest ujemna, Bank zdejmuje blokadę z Rachunku Klienta w walucie sprzedawanej w Transakcji Wymiany i obciąża go Kwotą Rozliczenia nie większą niż Kwota Blokady Zlecenia.

- 1. Zlecenie z limitem ceny, zlecenie cykliczne i zlecenie mieszane cykliczne mogą być zdefiniowane w opcji "za wszystko".
- 2. Transakcje Wymiany w Kantorze Walutowym mogą zostać zawarte od Minimalnej Kwoty Transakcji oraz do wysokości Maksymalnej Kwoty Transakcji, które dla każdej z walut są publikowane na stronie [www.kantor.aliorbank.pl.](http://www.kantor.aliorbank.pl/)
- 3. Jeżeli zaistnieją warunki realizacji Zlecenia Wymiany opisane w §15 ust. 5, 7 lub 10 i zlecenie zostało złożone w opcji "za wszystko", to:
	- a. jeżeli saldo Rachunku w walucie sprzedawanej jest niższe niż Minimalna Kwota Transakcji, zlecenie nie zostanie zrealizowane
	- b. jeżeli saldo Rachunku w walucie sprzedawanej jest wyższe niż Maksymalna Kwota Transakcji, zlecenie zostanie zrealizowane i Kwota Transakcji będzie równa Maksymalnej Kwocie Transakcji dla danej waluty zgodnie z informacjami aktualnymi w dniu zaistnienia warunków realizacji Zlecenia Wymiany na stronie [www.kantor.aliorbank.pl](http://www.kantor.aliorbank.pl/)
	- c. w pozostałych przypadkach Transakcja Wymiany powstała w wyniku zawarcia zlecenia zostanie zawarta na kwotę równą saldu Rachunku waluty sprzedawanej

Klient może złożyć dyspozycję automatycznego wysłania zakupionej kwoty Zaufanemu Odbiorcy, po rozliczeniu Zlecenia Wymiany, jeżeli Klient posiada na Rachunku prowadzonym w PLN kwotę potrzebną na pokrycie towarzyszących Przelewowi prowizji.

## **Rozdział 7. Powiadomienia**

## **§18**

- 1. Klient może składać dyspozycje wysyłania przez Bank powiadomień:
	- a. dotyczących osiągnięcia przez kurs wymiany waluty zadanego poziomu,
		- b. dotyczących następujących zdarzeń na Rachunku Klienta w Kantorze Walutowym
			- i. realizacji zlecenia
			- ii. wygaśniecia zlecenia
			- iii. braku możliwości realizacji zlecenia ze względu na brak środków na Rachunku
			- iv. wpływu środków na Rachunek
- 2. Dla każdego rodzaju powiadomienia dostępne są trzy kanały powiadomień: SMS, email oraz powiadomienie push.
- 3. Powiadomienie push dostępne jest z poziomu aplikacji mobilnej.

## **§19**

- 1. Złożenie dyspozycji powiadomienia jest bezpłatne.
- 2. Klientowi przysługuje miesięczny limit darmowych powiadomień SMS zdefiniowany w Taryfie.
- 3. Po przekroczeniu w miesiącu limitu darmowych powiadomień, za każde kolejne pobierana jest opłata zgodnie z Taryfą.
- 4. Klient może złożyć dyspozycję zaprzestania wysyłania powiadomień SMS, na wypadek przekroczenia limitu darmowych powiadomień.

## **Rozdział 8. Przelewy**

**§20**

- 1. Przelewy realizowane są zgodnie z §14 Regulaminu rachunków oszczędnościowo-rozliczeniowych, oszczędnościowych i terminowych lokat oszczędnościowych Alior Bank S.A. stanowiącym integralną część Umowy.
- 2. Za realizację dyspozycji pobierana jest opłata zgodnie z Taryfą.
- 3. Za Przelewy składane do wysokości Licznika pobierana jest preferencyjna opłata zgodnie z Taryfą.

- 1. Klient może zlecać Przelewy z Rachunku prowadzonego w PLN poprzez wskazanie numeru telefonu komórkowego odbiorcy (Przelew SMS).
- 2. Dla realizacji Przelewów SMS wprowadzone są następujące limity transakcji:
	- a. kwota jednorazowego, zaksięgowanego Przelewu nie przekracza 50 PLN,
		- b. suma Przelewów zaksięgowanych w ciągu jednego dnia do jednego odbiorcy nie przekracza 200 PLN,
		- c. suma Przelewów zaksięgowanych w ciągu miesiąca kalendarzowego do jednego odbiorcy nie przekracza 1 000 PLN.
		- d. suma Przelewów zaksięgowanych w ciągu miesiąca kalendarzowego nie przekracza 1 000 PLN.
- 3. Do odbiorcy Przelewu SMS wysyłana jest wiadomość SMS o oczekującym przelewie zawierająca adres strony internetowej, na której odbiorca może podać uznawany numer Rachunku bankowego oraz token, służący do identyfikacji Odbiorcy.
- 4. W przypadku, gdy w ciągu 24 godzin od zlecenia Przelewu SMS, odbiorca nie wskaże uznawanego numeru Rachunku, dyspozycja zostanie anulowana.
- 1. Klient może zlecać Przelewy z rachunków poprzez wskazanie numeru telefonu komórkowego odbiorcy lub adresu e-mail (Przelew SMS lub E-mail).
- 2. Dla realizacji Przelewów SMS lub E-mail wprowadzone są limity transakcji zdefiniowane w Taryfie.
- 3. Jeżeli nadawca przelewu opisanego w ustępie powyższym podaje dane odbiorcy pozwalające zidentyfikować go jako Klienta Kantoru Walutowego, przelew jest realizowany bezpośrednio na rachunek odbiorcy w Kantorze Walutowym we wskazanej walucie. Jeżeli odbiorca przelewu nie posiada rachunku we wskazanej walucie, zostanie wysłana do niego wiadomość sms lub e-mail o konieczności dodania rachunku w celu zakończenia transakcji.
- 4. Jeżeli nadawca przelewu podaje dane odbiorcy, które nie pozwalają na zidentyfikowanie go jako Klienta Kantoru Walutowego, do odbiorcy wysyłana jest wiadomość sms lub e-mail o oczekującym przelewie zawierająca: adres strony internetowej do bezpośredniego odbioru przelewu w Kantorze Walutowym lub do podania uznawanego rachunku bankowego.
- 5. W przypadku, gdy w ciągu 48 godzin od zlecenia Przelewu SMS lub E-mail, odbiorca nie wskaże uznawanego numeru Rachunku, dyspozycja zostanie anulowana.

- 1. Klient może wysyłać prośbę o przelew. Jest ona definiowana poprzez podanie: odbiorcy (lub odbiorców) prośby o przelew, numeru telefonu (lub numerów telefonów) lub adresu e-mail (adresów e-mail), kwoty prośby o przelew, waluty, treści prośby o przelew.
- 2. Klient ma możliwość zlecenia prośby o przelew dla podziału transakcji wykonanej ze swojego Rachunku.
- 3. Klient wykonując zlecenie wymienione w ustępach powyższych ma możliwość zweryfikowania daty wysłania oraz daty ważności zlecenia.
- 4. Nadawca przelewu ma możliwość anulowania wysłanej prośby o przelew. Jeżeli odbiorca posiada konto w Kantorze Walutowym, wyświetlona zostanie mu stosowna notyfikacja oraz wysłana wiadomość sms lub e-mail z informacją o anulowaniu prośby o przelew. Jeżeli odbiorca nie posiada konta w Kantorze Walutowym otrzyma wiadomość sms lub email z informacją o anulowaniu prośby o przelew.
- 5. Nadawca zlecenia ma możliwość wysłania przypomnień o prośbie o przelew. Przypomnienia zostaną wysłane, jeżeli nadawca nie przekroczy limitu wysłanych przypomnień. Limit jest naliczany podczas całego okresu ważności zlecenia. Jeżeli limit w ramach tego zlecenia został osiągnięty, nadawca zlecenia otrzyma komunikat informujący o braku możliwości wysłania kolejnego przypomnienia.
- 6. Klient może być również odbiorcą prośby o przelew. Otrzymaną prośbę Klient może zatwierdzić lub anulować.
- 7. W przypadku, gdy odbiorca przelewu nie posiada rachunku w walucie, w której została utworzona prośba o przelew, ma możliwość dodania rachunku w tejże walucie, aby dokonać przelewu zgodnie z prośbą.

#### **Rozdział 9. Szybkie transfery**

#### **§24**

- 1. Szybki Transfer to Przelew wykonywany za pośrednictwem płatności internetowych jednym z wymienionych kanałów:
	- a. BlueCash Przelew realizowany zgodnie z Regulaminem BlueCash w Bankowości Internetowej
	- b. Express ELIXIR szybki Przelew realizowany przez KIR S.A.
- 2. Bank może wprowadzać do oferty nowe kanały realizacji Szybkiego Transferu niewymienione w ust. 1 po uprzednim zawiadomieniu Klientów na podany w systemie Kantor Walutowy adres e-mail lub poprzez Kanały Elektroniczne.
- 3. Klient podejmuje decyzję o skorzystaniu z Szybkiego Transferu w Bankowości Internetowej. Po decyzji klienta wybór kanału, którym zostanie zrealizowany Przelew jest dokonywany przez Bank, przy uwzględnieniu możliwości przesłania danego Przelewu dostępnymi kanałami oraz szybkości dokonania rozliczenia.

#### **Rozdział 10. Ubezpieczenia**

- 1. W ramach usługi Kantor Walutowy Klient może skorzystać za pośrednictwem wniosku internetowego dostępnego na platformie Kantoru Walutowego z ochrony ubezpieczeniowej w zakresie ubezpieczeń, które dostępne są w ofercie Banku w ramach usługi Kantor Walutowy, o ile Klient spełnia warunki określone w warunkach ubezpieczenia.
- 2. Przed przystąpieniem do ochrony ubezpieczeniowej Bank dostarcza Klientowi warunki ubezpieczenia oraz spełnia obowiązki informacyjne wynikające z przepisów prawa.

# **Rozdział 11. Karty do Rachunków walutowych**

## **§26**

- 1. Klient może złożyć wniosek o wydanie Karty/Karty Wielowalutowej do Rachunku.
- 2. Opłata za zamówienie Karty/Karty Wielowalutowej i korzystanie z niej określona jest w Taryfie.
- 3. Użytkownikiem Karty/Karty Wielowalutowej może być wyłącznie Klient.
- 4. Po podjęciu przez Bank decyzji o wydaniu Karty/Karty Wielowalutowej, jest ona wysyłana do Klienta przesyłką pocztową na krajowy adres korespondencyjny podany przez Klienta.
- 5. Klient ma możliwość otrzymania Karty/Karty Wielowalutowej przesyłką kurierską, za opłatą zgodną z Taryfą.
- 6. Karta/Karta Wielowalutowa może być aktywowana:
	- a. po zalogowaniu się do Kantoru Walutowego
		- b. w Oddziale Banku
		- c. w Contact Center
		- d. w Bankomacie lub terminalu transakcyjnym wymagającym użycia kody PIN
- 7. Klient może dokonać zmiany Kodu PIN w bankomatach na terenie całej Polski, poprzez Bankowość Internetową, aplikację mobilną lub telefonicznie w Contact Center.
- 8. Karta/Karta Wielowalutowa identyfikuje zarówno wydawcę jak i Klienta, przy czym Bank do Rachunku wydaje tylko karty spersonalizowane (z wpisanym na karcie imieniem i nazwiskiem Klienta).

# **§27**

- 1. Klient ma możliwość zamówienia Karty Wielowalutowej.
- 2. Klient może posiadać tylko jedną Kartę Wielowalutową.
- 3. Warunkiem wydania Karty Wielowalutowej jest posiadanie Rachunku prowadzonego w walucie EUR.
- 4. Rachunkiem głównym Karty Wielowalutowej jest Rachunek prowadzony w walucie EUR.
- 5. Limity Operacji dla Karty Wielowalutowej określane są w walucie EUR.
- 6. Wszystkie operacje dokonane przy użyciu Karty Wielowalutowej, za wyjątkiem operacji zwrotu oraz wycofania operacji, obciążają:
	- a. Rachunek w walucie transakcji, jeżeli transakcja wykonywana była w walucie określonej w Rozdziale I pkt. 21 Taryfy
	- b. Rachunek prowadzony w EUR, jeżeli transakcja była wykonywana w innej walucie niż określone w Rozdziale I pkt. 21 Taryfy, według kursu Mastercard i zasad stosowanych przez tę organizację
	- c. w przypadku:
		- i. braku dostępności Rachunku lub braku / niewystarczającej ilości środków na Rachunku opisanym w pkt a), transakcje przeliczane są z waluty transakcji na EUR według kursu Mastercard i zasad stosowanych przez tę organizację i księgowane w ciężar Rachunku głównego Karty Wielowalutowej
		- ii. braku / niewystarczającej ilości środków na Rachunku głównym Karty Wielowalutowej, transakcje przeliczane przez Bank na PLN po kursie kupna/sprzedaży dewiz obowiązującym w Banku w dniu rozliczenia Operacji i księgowane w ciężar Rachunku prowadzonego w walucie PLN
		- iii. w przypadku braku / niewystarczającej ilości środków na Rachunku prowadzonym w walucie PLN transakcja jest odrzucana.
- 7. Transakcje księgowane są na Rachunkach zgodnie z otrzymaną walutą rozliczeniową.
- 8. W przypadku transakcji w trybie offline (bez udziału systemu bankowego), autoryzacja odbywa się wyłącznie z salda Rachunku głównego Karty Wielowalutowej. W takim wypadku przed rozliczeniem operacji saldo Rachunku głównego nie jest pomniejszane o kwotę blokady.
- 9. Transakcje zwrotu na Kartę Wielowalutową są rozliczane:
	- a. zgodnie z oryginalną walutą transakcji
	- b. jeśli Bank nie otrzyma informacji o oryginalnej walucie transakcji lub/i klient nie posiada aktywnego rachunku w walucie zwrotu, zwrot nastąpi na Rachunek główny Karty Wielowalutowej po kursie i według zasad stosowanych przez Mastercard.
- 10. W ramach realizacji usługi sprawdzenia salda Karty Wielowalutowej, w Bankomacie udostępniającym taką funkcjonalność, zaprezentowane zostanie saldo Rachunku w EUR.
- 11. Transakcje przelewu na Kartę Wielowalutową są księgowane na Rachunku prowadzonym w EUR według kursu Mastercard i zasad stosowanych przez tę organizację.

## **Rozdział 12. Program Rekomendacyjny dla Klientów Kantoru Walutowego**

## **§28**

1. Program Rekomendacyjny dostępny dla Klientów Kantoru Walutowego jest opisany w Regulaminie Programu Rekomendacyjnego Kantoru Walutowego stanowiącym integralną część Umowy.

## **Rozdział 13. Ustawianie i resetowanie hasła oraz blokowanie Konta w Kantorze Walutowym**

## **§29**

- 1. Jeżeli Klient zapomniał hasła, może skorzystać z opcji jego odzyskiwania.
- 2. W przypadku skorzystania przez Klienta z możliwości o której mowa w ust. 1, na adres e-mail Klienta zostanie wysłana wiadomość z linkiem.
- 3. Po kliknięciu w przesłany link, zostanie wysłany do Klienta na numer telefonu komórkowego zdefiniowany przez Klienta w Kantorze Walutowym SMS z nowym hasłem startowym.
- 4. Pięciokrotne podanie w procesie logowania błędnego hasła, spowoduje zablokowanie dostępu do Konta w Kantorze Walutowym.
- 5. W przypadku wystąpienia sytuacji o której mowa w ust. 4, Klient może odblokować Konto w Kantorze Walutowym w Placówce Banku lub na Infolinii.

#### **Rozdział 14. Zamykanie Rachunku w Kantorze Walutowym**

## **§30**

- 1. Aby zamknąć Rachunek w Kantorze Walutowym, Klient jest zobowiązany złożyć dyspozycję, z zachowaniem zasad przewidzianych w Regulaminie rachunków oszczędnościowo-rozliczeniowych, oszczędnościowych i lokat oszczędnościowych przez Alior Bank S.A z siedzibą w Warszawie.
- 2. Bank ma prawo zawiesić dostęp za pomocą Kanałów Elektronicznych do Rachunku Klienta w Kantorze Walutowym, jeżeli przez 3 miesiące od jego założenia nie zostanie stwierdzone uznanie lub obciążenie Rachunku, do czasu ponownego aktywowania Rachunku przez Klienta po wybraniu odpowiedniej opcji w Kantorze Walutowym.

#### **Rozdział 15. Postępowanie reklamacyjne**

#### **§31**

- 1. Reklamacja może być zgłoszona:
	- a. bezpośrednio w Placówce Banku,
	- b. telefonicznie w Contact Center,
	- c. poprzez System Bankowości Internetowej (dla Klienta zalogowanego),
	- d. listownie na adres korespondencyjny Banku.
- 2. Odpowiedź na reklamację może zostać udzielona w formie ustalonej z klientem:
	- a. listownie,
	- b. poprzez System Bankowości Internetowej (dla Klienta zalogowanego),
	- c. poprzez SMS,
	- a także w uzasadnionych przypadkach, dodatkowo:
		- a. telefonicznie,
		- b. w placówce Banku.
- 3. Bank rozpatruje reklamacje niezwłocznie, nie później niż w terminie 15 dni roboczych (dotyczy świadczenia usług płatniczych) lub 30 dni kalendarzowych (dotyczy pozostałych przypadków) od dnia otrzymania reklamacji. W przypadku usług płatniczych - w szczególnie skomplikowanych przypadkach uniemożliwiających rozpatrzenie reklamacji i udzielenie odpowiedzi w ww. terminie Bank:
	- a. wyjaśnia przyczynę opóźnienia;
	- b. wskazuje okoliczności, które muszą zostać ustalone dla rozpatrzenia sprawy;
	- c. określa przewidywany termin rozpatrzenia reklamacji i udzielenia odpowiedzi, który nie może przekroczyć 35 dni roboczych od dnia otrzymania reklamacji.

W pozostałych szczególnie skomplikowanych przypadkach (nie dotyczących usług płatniczych) termin ten może zostać przedłużony, nie więcej jednak niż do 60 dni kalendarzowych od dnia otrzymania reklamacji. O przyczynach opóźnienia, okolicznościach wymagających ustalenia oraz przewidywanym terminie rozpatrzenia reklamacji i udzielenia odpowiedzi Klient zostanie poinformowany.

- 4. Klient niezadowolony ze sposobu rozpatrzenia reklamacji uprawniony jest do zwrócenia się w sprawie sporu dotyczącego relacji z Bankiem:
	- a. do Arbitra Bankowego w trybie pozasądowego postępowania w celu rozwiązania sporu (szczegółowe informacje, w tym Regulamin Bankowego Arbitrażu Konsumenckiego, dostępne na stronie internetowej [www.zbp.pl\)](http://www.zbp.pl/),
	- b. do Rzecznika Finansowego w trybie skargowym lub pozasądowego postępowania w celu rozwiązywania sporu (szczegółowe informacje dostępne na stronie internetowej [www.rf.gov.pl\)](http://www.rf.gov.pl/).

# **Rozdział 16. Postanowienia końcowe**

- 1. Bank nie wysyła wyciągów operacji ani Zestawienia opłat, są one udostępniane w trybie miesięcznym na indywidualnych kontach w serwisie Kantor Walutowy. Mogą one zostać wydrukowane na życzenie Posiadacza Rachunku w Oddziale za opłatą zgodną z Taryfą.
- 2. Bank zastrzega sobie prawo do dokonania zmiany niniejszego Regulaminu, w przypadku wystąpienia przynajmniej jednej z poniższych przyczyn:
	- a. zmiana w zakresie funkcjonowania oferowanych przez Bank produktów i usług; w tym wycofanie produktu lub usługi do którego/której mają zastosowanie postanowienia Regulaminu,
	- b. wprowadzenie przez Bank nowych produktów lub usług, do których będą miały zastosowanie postanowienia Regulaminu;
	- c. zmiana systemów informatycznych wykorzystywanych do obsługi oferowanych przez Bank produktów i usług, do których mają zastosowanie postanowienia Regulaminu;
	- d. zmiana przepisów prawa:
		- i. regulujących produkty lub usługi oferowane przez Bank; do których zastosowanie mają postanowienia Regulaminu
		- ii. mających wpływ na wykonywanie umowy lub Regulaminu;
	- e. zmiana przepisów podatkowych i/lub zasad rachunkowości stosowanych przez Bank;
	- f. zmiana lub wydanie nowych orzeczeń sądowych, orzeczeń organów administracji, zaleceń lub rekomendacji uprawnionych organów, w tym Komisji Nadzoru Finansowego – w zakresie związanym z wykonywaniem umowy lub Regulaminu;
	- g. zmiana wysokości płacy minimalnej oraz poziomu wskaźników publikowanych przez GUS: inflacji, przeciętnego miesięcznego wynagrodzenia w sektorze przedsiębiorstw, w zakresie w jakim te zmiany mają wpływ na limity kwotowe określone w Regulaminie
- 3. O zmianie Taryfy lub Regulaminu Bank powiadamia Klienta poprzez wysłanie stosownej informacji na wskazany przez Klienta adres e-mail lub przez Kanały Elektroniczne nie później niż 2 miesiące przed proponowaną datą ich wejścia w życie. Brak zgłoszenia sprzeciwu Klienta wobec proponowanych zmian jest równoznaczny z wyrażeniem na nie zgody, z zastrzeżeniem ust. 6.
- 4. Klient ma prawo, przed datą proponowanego wejścia w życie zmian, wypowiedzieć Umowę ze skutkiem od dnia poinformowania o zmianach nie później jednak niż od dnia, w którym te zmiany zostałyby zastosowane bez ponoszenia opłat związanych z wypowiedzeniem umowy lub opłat wynikających z proponowanych zmian.
- 5. W przypadku gdy Klient zgłosi sprzeciw zgodnie z ust. 3, ale nie dokona wypowiedzenia Umowy, Umowa wygasa z dniem poprzedzającym dzień wejścia w życie proponowanych zmian, bez ponoszenia opłat związanych z wypowiedzeniem umowy lub opłat wynikających z proponowanych zmian.
- 6. W przypadku zmiany Regulaminu z powodu wprowadzenia nowych produktów i usług w Kantorze Walutowym Bank informuje Klienta o tej zmianie na wskazany przez Klienta adres e-mail lub przez Kanały Elektroniczne. Wyjątkiem jest udostępnienie nowych walut w Kantorze Walutowym. Lista dostępnych walut, w których mogą być prowadzone Rachunki, prezentowana jest na stronie głównej Kantoru Walutowego w zakładce "Kursy walut". Zmieniony Regulamin obowiązuje od momentu wprowadzenia.

#### **§33**

Treść Regulaminu dostępna jest na stronie [www.kantor.aliorbank.pl.](http://www.kantor.aliorbank.pl/)